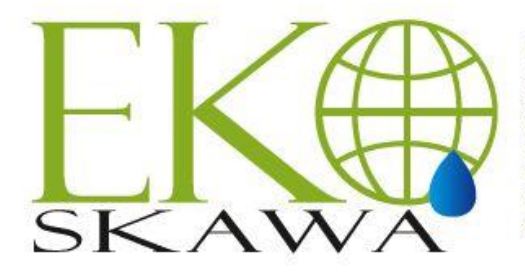

Przedsiębiorstwo Wodno-Kanalizacyjne "Eko-Skawa" sp. z o.o. ul. 3 Maja 40a: 34-220 Maków Podhalański Sąd Rejonowy dla Krakowa Śródmieścia w Krakowie, XII Wydział Gospodarczy Krajowego Rejestru Sądowego KRS nr 0000292335, Kapitał Zakładowy: 16 621 000 zł. NIP: 552-166-57-79, REGON: 120570492, BDO: 000009568 www.ekoskawa.pl ekoskawa makowpodh@vp.pl

#### **Do Wykonawców**

Nasz znak: **ES.ZP.7/2021** Data: 2021-12-01

#### **Zaproszenie do złożenia oferty cenowej na zamówienie sektorowe**

Przedsiębiorstwo Wodno – Kanalizacyjne "Eko – Skawa" Sp. z o.o. w Makowie Podhalańskim, zwane dalej Zamawiającym, zaprasza do złożenia oferty cenowej na podstawie Regulaminu Zamówień Publicznych, art. 70<sup>1</sup> – 70<sup>5</sup> Kodeksu Cywilnego Ustawy z 23.04.1964 r. (Dz. U. z 1964 r., Nr 16, poz. 93 z późn. zm.), bez stosowania ustawy Prawo Zamówień Publicznych z dnia 11 września 2019 r. zgodnie z art. 2 ust 1 pkt 2) (Tekst jednolity Dz. U. z 2019 r. poz. 2019 z późn. zm.).

#### **I. Zamawiający**

**Przedsiębiorstwo Wodno – Kanalizacyjne "Eko – Skawa" Sp. z o.o. ul. 3 Maja 40 a, 34-220 Maków Podhalański e. mail:** [ekoskawa\\_makowpodh@vp.pl](mailto:ekoskawa_makowpodh@vp.pl) **tel. 33 877 16 28, 33 877 39 82 Platforma JOSEPHINE (adres url)**  <https://josephine.proebiz.com/pl/tender/16147/summary>

#### **II. Przedmiot zamówienia:**

- 1. Nazwa zadania:
	- Opracowanie projektów budowlanych na zadania:
	- 1) "Budowa stacji uzdatniania wody na działce 233/1 w miejscowości Białka",
	- 2) "Budowa sieci wodociągowej wraz z przyłączami w miejscowości Białka os. Radwanówka, os. Sołtystwo".
- 2. Opis przedmiotu zamówienia:
	- 1) W ramach opracowania dokumentacji projektowej na "Budowa stacji uzdatniania wody na działce 233/1 w miejscowości Białka", wykonanie następujących czynnościach:
		- a) Uzyskanie decyzji o środowiskowych uwarunkowaniach dla przedsięwzięcia pn. "Wykonanie ujęcia wód podziemnych z utworów czwartorzędowych doliny rzeki Skawa (ujęcie 1 otworowe) w miejscowości Białka na działce 233/1 w gminie Maków Podhalański, o braku obowiązku przeprowadzenia oceny oddziaływania przedsięwzięcia na środowisko, i określającej warunki korzystania ze środowiska w fazie projektowania i eksploatacji.
		- b) Uzyskanie decyzji ustalającej strefę ochronną obejmującą wyłącznie teren ochrony bezpośredniej i pośredniej ujęcia wody podziemnej obejmującego studnię SW-1, położoną w miejscowości Białka na działce 233/1, zgodnie z obowiązującymi przepisami.
		- c) Uzyskanie pozwolenia wodnoprawnego na wykonanie urządzenia wodnego na bazie otworu studziennego, które ma służyć do ujmowania wód podziemnych na działce 233/1 w miejscowości Białka.
- d) Wykonanie pomiaru wydajności studni i badań bakteriologicznych oraz fizykochemicznych wody ujmowanej ze studni na działce 233/1 w miejscowości Białka.
- e) Opracowanie operatu wodnoprawnego na pobór wód podziemnych z ujęcia wód podziemnych na działce 233/1 w miejscowości Białka.
- f) Uzyskaniem pozwolenia wodnoprawnego na pobór wód podziemnych z ujęcia wód podziemnych na działce 233/1 w miejscowości Białka.
- g) Opracowanie analizy hydraulicznej projektowanego systemu wodociągowego (cyfrowy model hydrauliczny).
- 2) W ramach opracowania dokumentacji projektowej na "Budowa sieci wodociągowej wraz z przyłączami w miejscowości Białka – os. Radwanówka, os. Sołtystwo", wykonanie następujących czynnościach:
	- a) Uzgodnienie tras (uzyskanie zgód na wejście w teren) sieci wodociągowej i przyłączy wodociągowych z zainteresowanymi właścicielami działek do korzystania z sieci wodociągowej jako główne źródło wody pitnej, w celu doprowadzenia sieci wodociągowej do budynków i podmiotów, na obszarze określonym w **załączniku nr 2** do niniejszego zaproszenia.
- 3. Zakres przedmiotu zamówienia będzie obejmował zaprojektowanie:
	- 1) Stacji uzdatniania wody na działce 233/1 w miejscowości Białka.
	- 2) Hydroforni o wydajności 5 dm3/s.
	- 3) Dwóch zbiorników bytowo-gospodarczych spełniający również funkcje zabezpieczenia przeciwpożarowego o poj. 250 m3 każdy, działających niezależnie jeden od drugiego.
	- 4) Sieci wodociągowej i przyłączy wodociągowych do budynków i obiektów na obszarze obejmującym teren mapy, stanowiącej w załącznik nr 2 do niniejszego zaproszenia, z możliwością dalszej rozbudowy sieci wodociągowej.
- 4. Kody CPV:
	- 71220000-6 Usługi projektowania architektonicznego
	- 71221000-3 Usługi architektoniczne w zakresie obiektów budowlanych
- 5. Zamawiający dysponuje następującymi dokumentami:
	- 1) Dokumentacją hydrogeologiczną ustalającą zasoby eksploatacyjne ujęcia wód podziemnych czwartorzędowego poziomu wodonośnego SW-1 w miejscowości Białka na działce 233/1 z sierpnia 2018 r.
- 6. Projekty budowlane mają być opracowane w sposób zgodny z wymaganiami ustawy prawo budowlane, ustaleniami określonymi w decyzjach administracyjnych dotyczących zamierzenia budowlanego, obowiązującymi przepisami oraz zasadami wiedzy technicznej.
- 7. Wykonawca wykona i przekaże Zamawiającemu dla każdego z w/w projektów:
	- 1) Wielobranżową Dokumentację Budowlaną opracowaną wg obowiązujących przepisów, (w 5 egz.) zawierającej między innymi:
		- a) komplet niezbędnych opinii, uzgodnień i sprawdzeń rozwiązań projektowych w zakresie wynikającym z przepisów,
		- b) aktualny operat geodezyjny właścicieli działek objętych projektem wypisy z rejestru gruntów z aktualnymi adresami,
		- c) dokumentację wykonawczą zawierającą między innymi projekty wszystkich koniecznych branż uwzględniające przystosowanie do obowiązujących norm i przepisów, wraz z opisami i rysunkami niezbędnymi do realizacji robót - w razie potrzeby uzupełnione projektami wykonawczymi wraz z wszelkimi wymaganymi opiniami i uzgodnieniami.
	- 2) Pozwolenia wodno-prawne wraz z operatami wodnoprawnymi.
	- 3) Decyzję o środowiskowych uwarunkowaniach dla przedsięwzięcia.
	- 4) Przedmiar robót– zgodnie z Rozporządzeniem Ministra Infrastruktury z dnia 2 września 2004 r. w sprawie szczegółowego zakresu i formy dokumentacji projektowej, specyfikacji technicznych wykonania i odbioru robót budowlanych oraz programu funkcjonalno-użytkowego, przy czym przedmiar robót ma być

sporządzony osobno dla sieci wodociągowej wraz z niezbędnymi obiektami i osobno dla przyłączy.

- 5) Kosztorysy inwestorskie wykonane zgodnie z Rozporządzeniem Ministra Infrastruktury z dnia 18 maja 2004 r. – 2 egz. w formie papierowej i 1 egz. w formie elektronicznej edytowalnej. W kosztorysach należy dodatkowo uwzględnić koszt wykonania dokumentacji inwentaryzacji powykonawczej (przez przyszłego wykonawcę robót budowlanych) zarówno w formie papierowej, jak i cyfrowej, przy czym kosztorysy inwestorskie mają być sporządzony osobno dla sieci wodociągowej wraz z niezbędnymi obiektami i osobno dla przyłączy.
- 6) Zgody na wejście w teren podpisane przez właścicieli nieruchomości, po których przebiegać będzie projektowana sieć i przyłącza oraz na których będą umiejscowione pozostałe obiekty sieci wodociągowej. W przypadku braku zgody spisana notatka służbowa na tę okoliczność z podpisem osoby nie wyrażającej zgody na przebieg sieci lub wykonanie przyłącza wodociągowego.
- 7) Całość Dokumentacji Projektowej poza egzemplarzami wydrukowanymi również w wersji elektronicznej PDF i DWG na dysku CD lub DVD w 1 egz.
- 8) Kompletny spis opracowań z oświadczeniem, że Dokumentacja wykonana jest zgodnie z obowiązującymi przepisami techniczno – budowlanymi, normami i wytycznymi oraz, że została wykonana w stanie kompletnym z punktu widzenia celu, któremu ma służyć.
- 8. Przeprowadzenie postępowania umożliwiającego rozpoczęcie robót budowlanych poprzez uzyskanie pozwolenia na budowę zgodnie z art. 28 Prawa budowlanego lub zgłoszenia budowy zgodnie z art. 30 Prawa budowlanego.
- 9. Wszelkie opłaty administracyjne ponoszone w wyniku prowadzonych działań związanych z uzyskiwaniem decyzji, uzgodnień, opinii stanowią koszty Wykonawcy i uznaje się, że zostały uwzględnione w całości w cenie ofertowej.
- 10. Wykonawca otrzyma upoważnienie Zamawiającego do reprezentowania Go i występowania w Jego imieniu w sprawach związanych z opracowaniem dokumentacji i zgłoszeniem budowy lub wystąpieniem z Wnioskiem o pozwolenie na budowę.
- 11. Wykonawca jest zobowiązany do przygotowania dla Zamawiającego wszelkich niezbędnych odpowiedzi na pytania wykonawców w ramach przetargu publicznego na wykonawstwo robót budowlanych zamawianych dotyczących Dokumentacji opracowanej przez Wykonawcę.
- 12. Pełnienia nadzoru autorskiego w trakcie realizacji inwestycji, aż do jej zakończenia, zgodnie z aktualnie obowiązującymi przepisami Prawa Budowlanego.
- 13. Szczegółowe wymagania dotyczące rozwiązania projektu zawarte zostaną w warunkach technicznych wydanych przez Przedsiębiorstwo Wodno -Kanalizacyjne "Eko-Skawa" Sp. z o.o. stanowiących podstawę projektowania.

#### **III. Warunki udziału w postępowaniu.**

O udzielenie zamówienia mogą ubiegać się Uczestnicy, którzy spełniają następujące warunki:

## **1) posiadają niezbędną wiedzę i doświadczenie**

W celu potwierdzenia spełniania niniejszego warunku Wykonawcy zobowiązani są udokumentować doświadczenie z wykonania: wykonać w okresie ostatnich trzech lat przed upływem terminu składania ofert, a jeżeli okres prowadzenia działalności jest krótszy w tym okresie, co najmniej jedną usługę polegającą na opracowaniu projektu budowalnego na budowę stacji uzdatniania wody o wydajności co najmniej 10m3/h.

Na potwierdzenie spełniania warunku udziału w postepowaniu wymagane jest złożenie wraz z ofertą, **wykazu wykonanych usług** i dokumentu potwierdzającego, że usługi zostały wykonane należycie, sporządzone według wzoru stanowiącego **załącznik nr 1a** do niniejszej Zaproszenia.

2) **Dysponują osobą zdolną do wykonania zamówienia:** Wykonawca powinien dysponować osobą posiadającą następujące wykształcenie i kwalifikacje zawodowe:

**Projektant** – niniejsza osoba powinna posiadać wykształcenie wyższe techniczne, uprawnienia budowlane do projektowania w specjalności instalacyjnej w zakresie sieci, instalacji i urządzeń wodociągowych i kanalizacyjnych oraz doświadczenie w wykonaniu co najmniej jednego projektu na budowę stacji uzdatniania wody o wydajności co najmniej 10m3/h, z uzyskanie pozwolenia na budowę lub brak sprzeciwy wobec zgłoszenia budowy.

Na potwierdzenie spełniania niniejszego warunku Wykonawcy zobowiązani są wykazać osoby, które będą uczestniczyć w wykonywaniu zamówienia wraz z informacjami na temat ich doświadczenia, uprawnień, wykształcenia, zakresu wykonywanych przez te osoby czynności oraz informacji o podstawie do dysponowania tymi osobami, sporządzone według wzoru stanowiącego **załącznik nr 1b** do niniejszej Zaproszenia.

## **IV. Termin realizacji zamówienia:**

Wykonanie przedmiotu zamówienia określonego w ust. 2. pkt 1 - 8: **18 m-cy od podpisania umowy.**

## **V. Istotne postanowienia Umowy**:

Warunki płatności:

- 1) Zapłata wynagrodzenia za usługi nastąpi z podziałem za poszczególne elementy przedmiotu zamówienia w następujący sposób:
	- a) **za wykonanie czynności opisanych w ust II. pkt 2. ppkt 1) i 2) - 20%** kwoty brutto po dostarczeniu przez Wykonawcę Zamawiającemu faktury VAT wraz z zatwierdzonym przez Zamawiającego Protokołem Odbioru bez uwag i zastrzeżeń;
	- b) **za wykonanie czynności opisanych w ust II. pkt 2. ppkt 7) - 30%** kwoty brutto po dostarczeniu przez Wykonawcę Zamawiającemu faktury VAT na podstawie zatwierdzonego przez Zamawiającego Protokołem Odbioru bez uwag i zastrzeżeń
	- c) **za wykonanie czynności opisanych w ust II. pkt 2. ppkt 8) - 40%** kwoty brutto po dostarczeniu przez Wykonawcę Zamawiającemu faktury VAT na podstawie zatwierdzonego przez Zamawiającego Protokołem Odbioru bez uwag i zastrzeżeń po uzyskaniu pozwolenia na budowę lub braku sprzeciwu wobec zgłoszenia budowy;
	- d) **pełnienie nadzoru autorskiego w trakcie realizacji inwestycji ust II. 2. pkt 12 10 %** kwoty brutto.
	- 2) Stawka podatku VAT, zostanie naliczona i zapłacona w kwotach należnych według przepisów prawa polskiego w sprawie VAT, obowiązujących na dzień wystawienia faktury przez Wykonawcę.
	- 3) Należności za wykonane roboty budowlane będą wpłacane przez Zamawiającego, na podstawie faktury VAT na konto bankowe Wykonawcy, zamieszczone na białej liści podatników VAT na stronie internetowej Ministerstwa Finansów wystawionej przez Wykonawcę, po wykonaniu przedmiotu umowy na podstawie bezusterkowego protokołu odbioru.
	- 4) Faktury VAT i dokumenty dotyczące płatności będą sporządzane przez Wykonawcę w języku polskim.
	- 5) Za dzień zapłaty uważany będzie dzień obciążenia rachunku bankowego Zamawiającego. Termin płatności 30 dni od dnia wystawienia f-ry.
	- 6) Wszelkie rozliczenia związane z realizacją niniejszej Umowy, dokonywane będą w PLN.

## **VI. Rozstrzygnięcie postępowania:**

- 1. Wybór najkorzystniejszej oferty nastąpi w oparciu o kryterium: **najniższa cena**, po spełnieniu warunków udziału w postępowaniu.
- 2. Zamawiający ma prawo zamknięcia postępowania bez wyboru którejkolwiek z ofert.
- 3. **Zamawiający powiadomi niezwłocznie uczestników postępowania o jego wyniku albo zamknięciu przetargu bez dokonania wyboru.**

# **VII. Sposób i termin złożenia oferty:**

- 1. Ofertę wraz z wykazami usług i osób przekazywaną w postępowaniu, sporządza się formie elektronicznej lub w postaci elektronicznej opatrzonej podpisem zaufanym lub podpisem osobistym w ogólnie dostępnych formatach danych, w szczególności w formatach .txt, .rtf, .pdf, .doc, .docx, .odt, za pośrednictwem platformy JOSEPHINE.
- 2. Informacje, zapytania lub inne dokumenty przekazywane w postępowaniu, sporządza się w postaci elektronicznej w ogólnie dostępnych formatach danych, w szczególności w formatach .txt, .rtf, .pdf, .doc, .docx, .odt, lub jako tekst wpisany bezpośrednio do wiadomości przekazywanej za pośrednictwem platformy JOSEPHINE.
- 3. Adres internetowym platformy JOSEPHINE za pośrednictwem, której przekazuje się ofertę, oświadczenia i dokumenty:

<https://josephine.proebiz.com/pl/tender/16147/summary>

- 4. Decydujące znaczenie dla oceny zachowania terminu składania ofert ma data i godzina wczytania oferty na Platformę.
- 5. Zamawiający podaje wymagania techniczne związane z korzystaniem z Platformy:
	- 1) Stały dostęp do sieci Internet.
	- 2) Dla sprawnego udziału na platformie JOSEPHINE przeznaczonego do elektronicznego składania ofert i elektronicznej komunikacji w zamówieniach publicznych należy zainstalować jedną z przeglądarek internetowych Mozilla Firefox 13.0 i wyższą (https://firefox.com), Google Chrome (https://google.com/chrome) lub Internet Explorer wersję 11.0 i wyższą (https://microsoft.com/).
	- 3) Konieczne jest włączenie obsługi javascript i plików cookie w przeglądarce. Instrukcję w jaki sposób włączyć obsługę plików cookie w przeglądarce internetowej można znaleźć pod adresem https://proebiz.com/pl/support. Możesz również wykonać test przeglądarki, który znajduje się w sekcji SUPPORT w stopce JOSEPHINE.
	- 4) Wykonawca ma możliwość dodać w środowisku oprogramowania JOSEPHINE do swoich wiadomości dokumenty elektroniczne (pliki). W przypadku komunikacji niezaszyfrowanej całkowita maksymalna objętość danych wynosi 500 MB, dla komunikacji szyfrowanej 300 MB. Maksymalna wielkość oznacza całkowitą objętość danych wykonawcy w ramach prowadzonej operacji.
- 6. Rejestracja na Platformie, w tym złożenie oferty w formie elektronicznej lub w postaci elektronicznej opatrzonej podpisem zaufanym lub podpisem osobistym, wymaga wypełnienia formularza rejestracyjnego, w tym danych firmy, którą reprezentuje Wykonawca, oraz danych osobowych, które służą do logowania się do systemu JOSEPHINE. Rejestracja jest związana z NIP bądź numerem PESEL, dlatego danych wprowadzonych w polu NIP nie można potem zmienić. Dane dostępu Wykonawca otrzyma po dokonaniu rejestracji. Po zalogowaniu się do systemu przy użyciu danych dostępowych można składać oferty, wnioski, potrzebne dokumenty i komunikować się z Zamawiającym. Uwierzytelnienie użytkownika wykonawcy nie jest wymagane, a użytkownik może komunikować się i licytować we wszystkich typach zamówień natychmiast po rejestracji.
- 7. Po prawidłowo dokonanej rejestracji zaloguj się do systemu JOSEPHINE za pomocą hasła. Aby złożyć ofertę wybierz Zamówienie klikając w główną zakładkę ZAMÓWIENIA, a następnie wybierz Zamówienia publiczne.
- 8. Z listy publikowanych Zamówień, wybierz Zamówienie, w którym chcesz złożyć ofertę, klikając w jego wiersz
- 9. Jeśli termin składania ofert już się rozpoczął i jeszcze nie upłynął, możesz nacisnąć przycisk + Nowa oferta/wniosek.
- 10. Po kliknięciu na + Dodać dokumenty, system umożliwi dodanie nieograniczonej ilości załączników do Zamówienia
- 11. Po kontroli dołączonych dokumentów, wyślij/złóż ofertę przyciskiem Wysłać.
- 12. Po prawidłowym złożeniu oferty możesz stronę zamknąć. Na twój e-mail automatycznie zostanie wysłane powiadomienie o złożeniu oferty.
- 13. Do już złożonej oferty nie ma możliwości wglądu

## 14. **Zmiana/wycofanie oferty.**

- 1) Przed upłynięciem terminu składania ofert, Wykonawca może dokonać zmiany do złożonej oferty lub ofertę wycofać klikając na ikonę kosza. Zmiana oferty następuje poprzez wycofanie oferty oraz jej ponownym złożeniu.
- 2) Do Zamawiającego zostanie wysłane powiadomienie e-mail z informacją o wycofaniu oferty, a w przypadku ponownego jej złożenia e-mail o ponownym złożeniu oferty.
- 3) Oferta która została wycofana, jest w systemie pokazywana jako przekreślona i nikt nie ma możliwości jej wglądu.
- 4) Kolejną (poprawioną) ofertę do danego zamówienia Wykonawca może złożyć tym samym sposobem jak pierwszą.
- 5) W przypadku upłynięcia terminu do składania ofert, system poinformuje o tym, że składasz ofertę po terminie, a złożona w tym czasie oferta będzie automatycznie oznaczona jako oferta złożona po terminie.
- 15. Na Platformie JOSEPHINE w zakładce Biblioteka instrukcji i linków są dostępne instrukcje dla Wykonawców.
- 16. Termin składania ofert upływa w dniu: **10 grudnia 2021 roku, godz. 10.00.**
- 17. **Dane kontaktowe Zamawiającego: Przedsiębiorstwo Wodno-Kanalizacyjne "Eko-Skawa" Sp. z o.o. 34-220 Maków Podhalański, ul. 3 Maja 40a, strona WWW: http://www.ekoskawa.pl, e.mail** [ekoskawa\\_makowpodh@vp.pl](mailto:ekoskawa_makowpodh@vp.pl) **, tel./fax 33 877 16 28.**
- 18. **Strona postępowania:** Platforma: **<https://josephine.proebiz.com/pl>**
- **VIII. Sposób przygotowania oferty:** Ofertę należy sporządzić w formie pisemnej, w języku polskim (1 egzemplarz) i złożyć w postaci elektronicznej za pośrednictwem Platformy **[https://josephine.proebiz.com/pl,](https://josephine.proebiz.com/pl)** zgodnie z zasadami opisanymi w pkt VII. Zaproszenia.
- **IX. Załączniki:** 
	- Wzór oferty stanowi załącznik nr 1 do niniejszego Zaproszenia.
	- Wzór wykazu usług stanowi załącznik nr 1a do niniejszego Zaproszenia.
	- Wzór wykazu osób stanowi załącznik nr 1b do niniejszego Zaproszenia.
	- Planowany obszar inwestycji załącznik nr 2 do niniejszego zaproszenia.

# *Marek Guzik*

# *Prezes Zarządu*